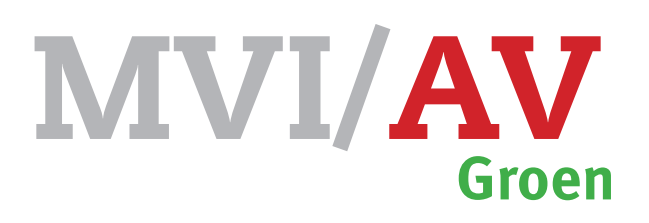

# Opdracht Video-clip opdracht KBGL

Het eindproduct van deze opdracht is een videoclip, door jou gemonteerd in Adobe Premiere. Je kiest een muzieknummer, je monteert allerlei clips, die je van Youtube mag downloaden op deze muziek. Zorg dat je filmbeelden passen bij de muziekstijl. Monteer op de maat van de muziek. Je krijgt totaal **5** uren voor deze opdracht.

### **Vaardigheden**

- video edit maken in Adobe Premiere
- Exporteren als **H.264** en **720p25**

### **Werkwijze**

- Kies een videoclip, waar je de audio van gebruikt
- Verzamel videoclip van internet (minimaal 720p)
- Monteer **zelfstandig** je filmbeelden Zet jouw naam en de naam van de muziek in je film
- Monteer op de maat van de muziek
- De lengte van de clip moet tussen 1.5 en 3 minuten zijn
- Exporteer je film als:
	- format: **H.264**
	- preset: **720p25**
- Vul de **controlelijst** in
- Lever je film in via Magister
- Vraag een beoordeling bij dhr. Braber

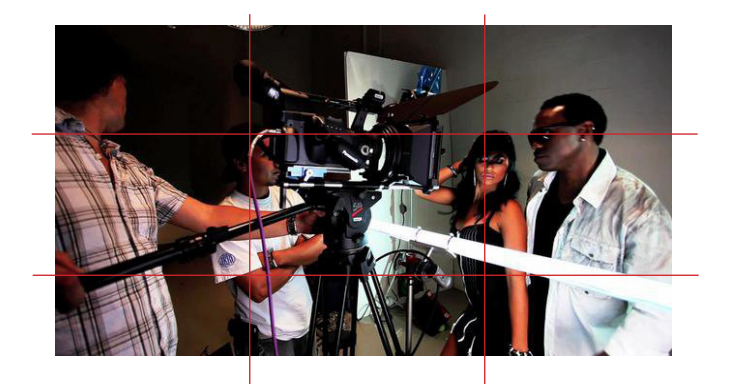

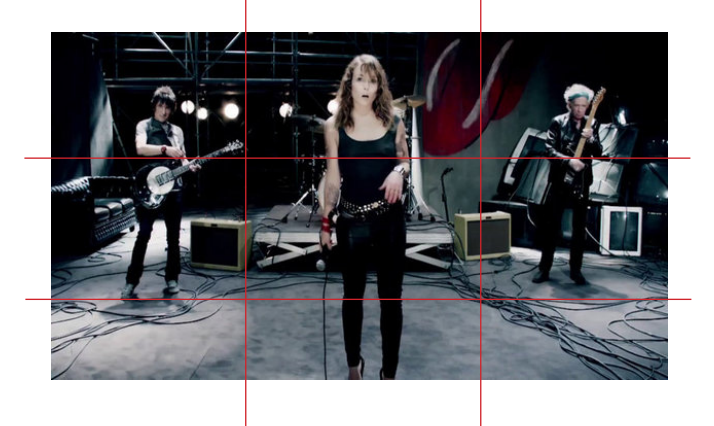

# **Film tips**

Let op de **resolutie** van de sequence: 720p 25

Gebruik **maximaal** één soort **overgang**

gebruik **Markers** om op de maat van de muziek te monteren

• www.vimeo.com/leonardbraber • www.youtube.nl

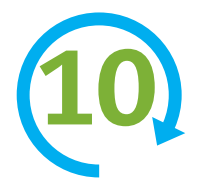

# Eindbeoordeling Links Cijfer

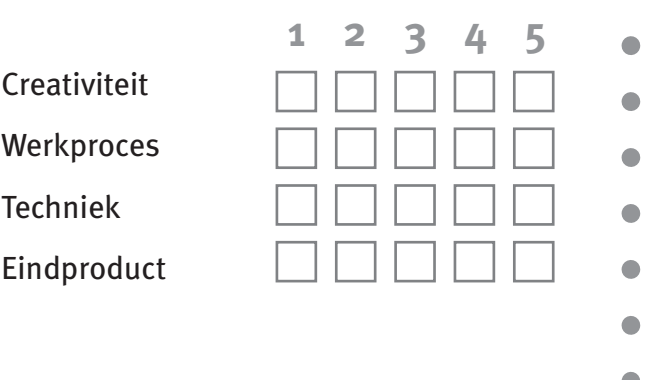

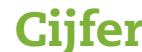

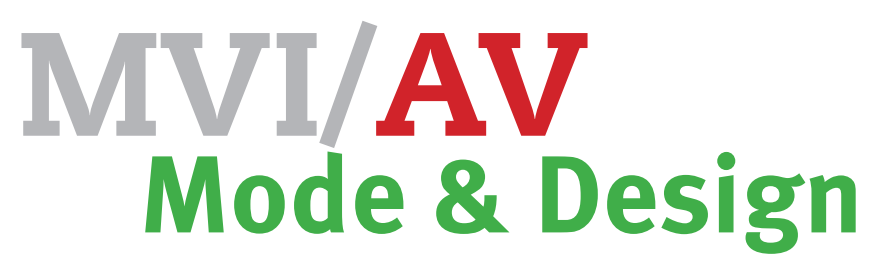

# Controlelijst video-clip #voor de student opdracht KB

### **Monteren**

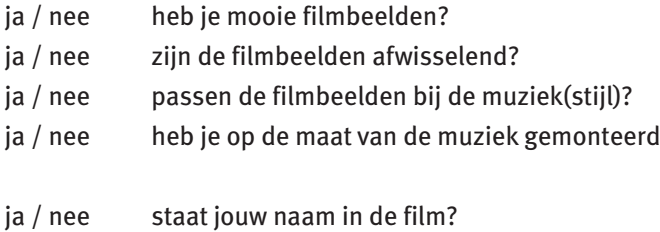

ja / nee staat de naam van de muziek in de film?

### **Exporteren en inleveren**

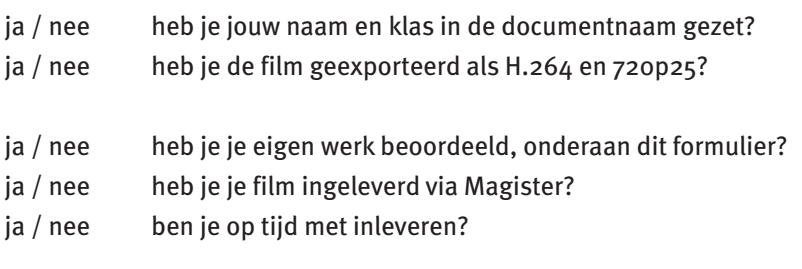

Als je overal met JA hebt geantwoord, kun je een beoordeling vragen bij dhr. Braber

beoordeling van je eigen werk **Cijfer** 

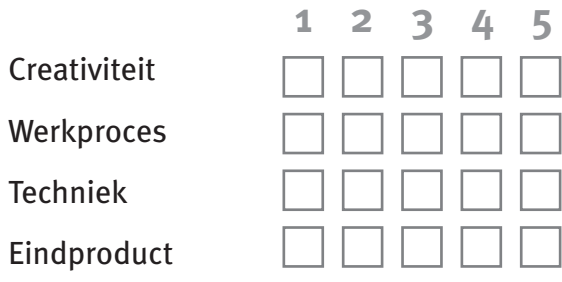